# **AASPRO**

<u>スマートカメラ 屋内用</u>

### **各部の名称**

## **設置・初期設定**

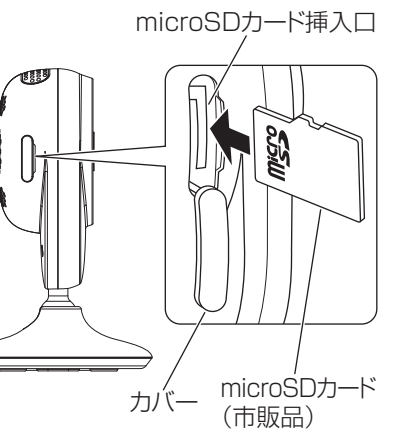

スマートフォンなど

## **SMART CAMERA SMC2FWI**

取扱説明書(基本編)

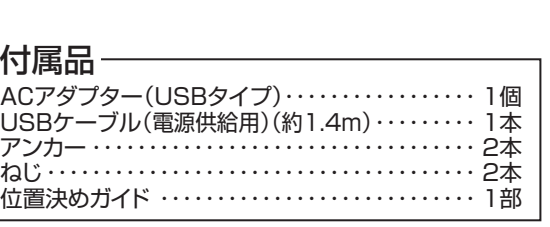

ご使用中に、人命・財産などに損害が生じても、当社は責任を負いかねます。あらかじめご了承ください。 ●本機のご使用には、無線LAN(2.4GHz:IEEE802.11b/g/n)を利用したインターネット環境が必要です。 ●Android(Ver.5.0以上)、またはiOS(Ver.11.0以上)を搭載したスマートフォンやタブレットPCが必要です。 ●本機は屋内で使用してください。

●本サービスは予告なく終了することがあります。あらかじめご了承ください。

## **microSDカードについて**

本機のmicroSDカード挿入口にmicroSDカードを挿入することで、カメラの映像を録画 できます。

本機は、下記のmicroSD規格によるmicroSDカードが使用できます。

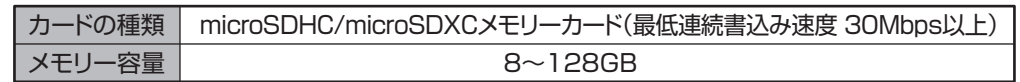

- ●上記規格を満たす、すべてのmicroSDカードの作動を保証するものではありません。
- ●microSDカードは消耗品ですから定期的な交換をお勧めします。
- ●microSDカードを挿入するときは、本機の電源が入っていない状態で(本機からのACアダ プターを抜いてから)行なってください。
- ●microSDカードを取出すときは、録画中でないことを確認してください。録画中にmicroSD カードを取出すとデータが破損することがあります。
- ●microSDカードは、不良セクタが発生する場合があります。その状態でデータの記録が繰り 返されると、記録可能領域が異常となります。安定してご使用いただくため、1か月に一度、 初期化することをお勧めします。

●ロゴ表示面を本機背面側にして挿入してください。 ④「カチッ」と音がするまで、しっかりと押し込みます。

#### ●本機は、防犯を保証する機器ではありません。

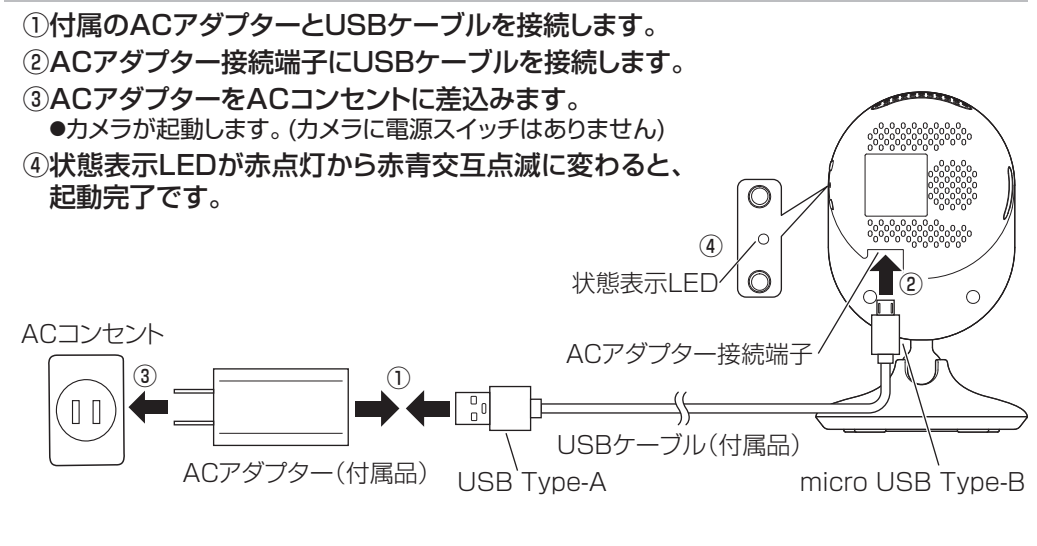

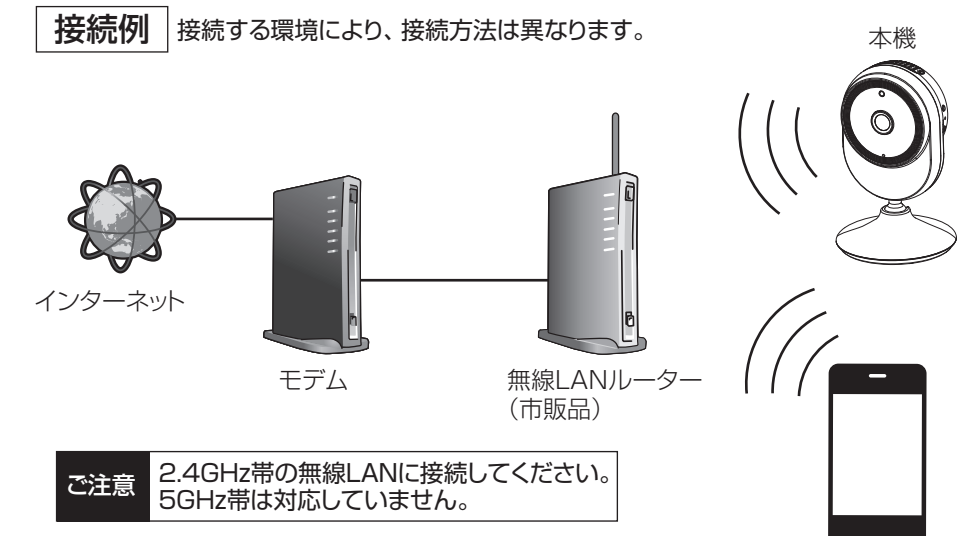

●正しく安全にお使いいただくため、ご使用の前に「安全注意書」および「取扱説明書」をよくお読みください。

- ●「安全注意書」および「取扱説明書」は、いつでも見ることができる場所に保管してください。
- ●この「取扱説明書」は、本機の設置・設定など基本的な操作を説明しています。
- 詳しい設定や操作方法については、「取扱説明書(詳細編)」をご覧ください。 「取扱説明書(詳細編)」は、下記のURL、または右記のQRコードからご覧いただけます。 https://www.maspro.co.jp/pdfview/manual\_pdf/m\_smc2fwi-d.pdf

## **Digital** 回忆氏

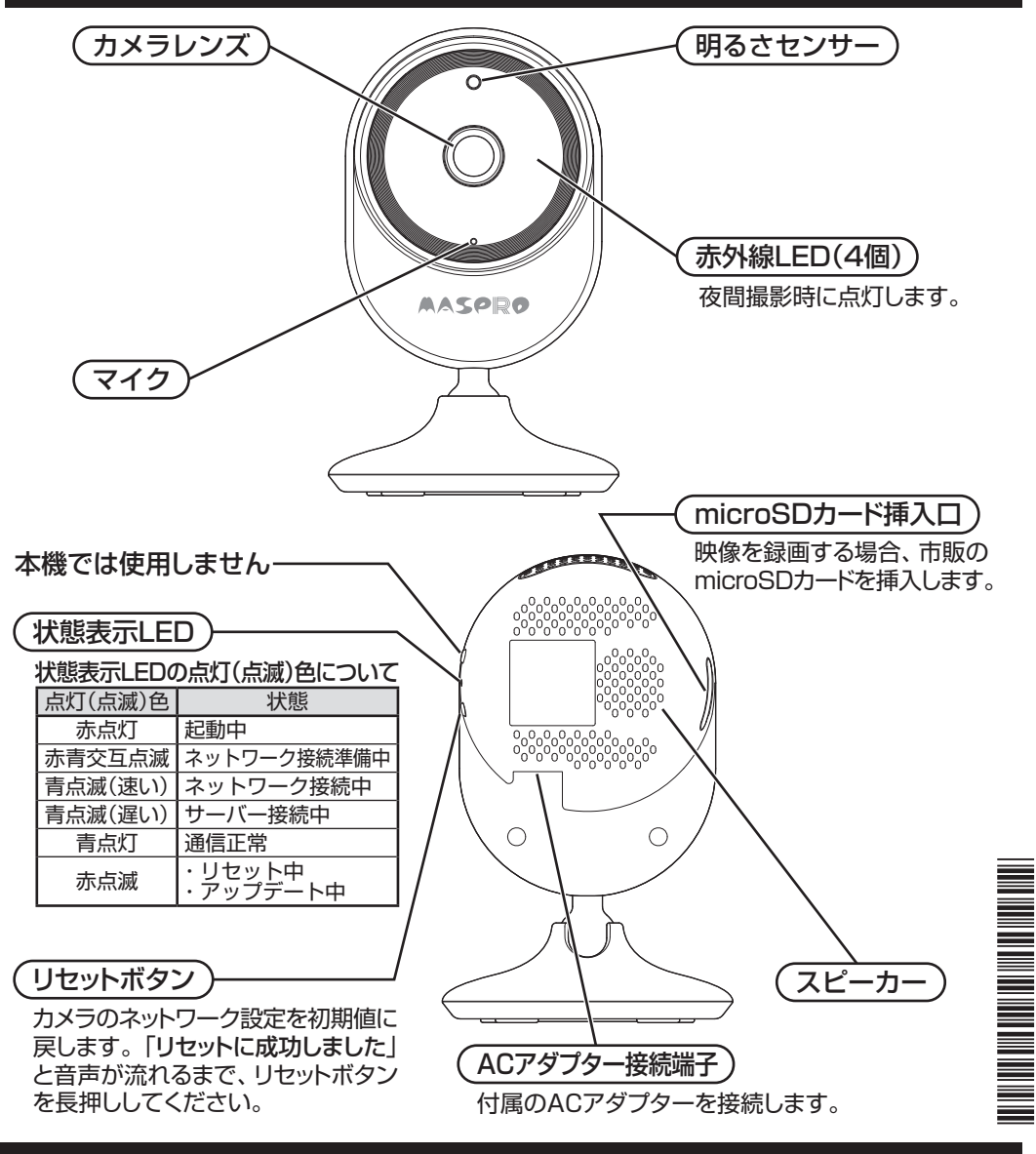

## 2.microSDカードを挿入する

## 3.カメラの準備をする

●市販のmicroSDカードに撮影した映像を保存できます。 ●映像を録画しない場合、microSDカードは必要ありません。 ●microSDカードについては「microSDカードについて」(上記)をご覧ください。 ●microSDカードは初期化(フォーマット)を行なってから使用してください。 microSDカードの初期化方法については取扱説明書(詳細編)をご覧ください。

## 4.アプリをインストールする

下記のURLまたはQRコードから、専用アプリの「AJCloud」(無料)をスマートフォン などにインストールします。

①本機の電源が入っていないことを確認します。 ②カバーを開けます。

③microSDカードをmicroSDカード挿入口に図の ように挿入します。

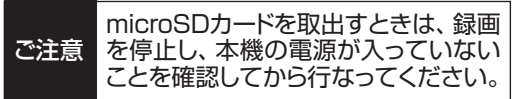

https://play.google.com/store/apps/details?id=net.ajcloud.universal

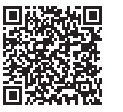

#### Androidの場合

https://apps.apple.com/jp/app/ajcloud/id1449829852

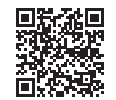

#### iPhone/iPadの場合

#### 1.インターネット回線に接続する

カメラを接続する無線LANルーターを用意します。

同じ無線LANルーターにスマートフォンなどを無線LAN(2.4GHz)で接続します。

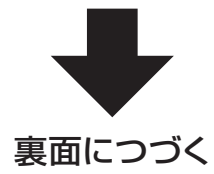

 $(1)$ 

## **商標について**

- ●GoogleおよびGoogleロゴ、Android™は、Google Inc.の商標または登録商標です。
- ●Apple、Appleのロゴは、米国および他の国々で登録されたApple Inc.の商標です。
- ●iPhone、iPadはApple Inc.の商標です。
- ●iOSは、Cisco の米国およびその他の国における商標または登録商標であり、ライセンスに基づき 使用されています。
- ●iPhone 商標は、 アイホン株式会社のライセンスに基づき使用されています。
- ●microSDロゴ、microSDHCロゴ、microSDXCロゴは、SD-3C,LLCの商標です。
- ●QRコードは、株式会社デンソーウェーブの登録商標です。
- ●その他記載されている会社名および商品名は、各社の商標または登録商標です。

MAR., 2023

 $(2)$ 

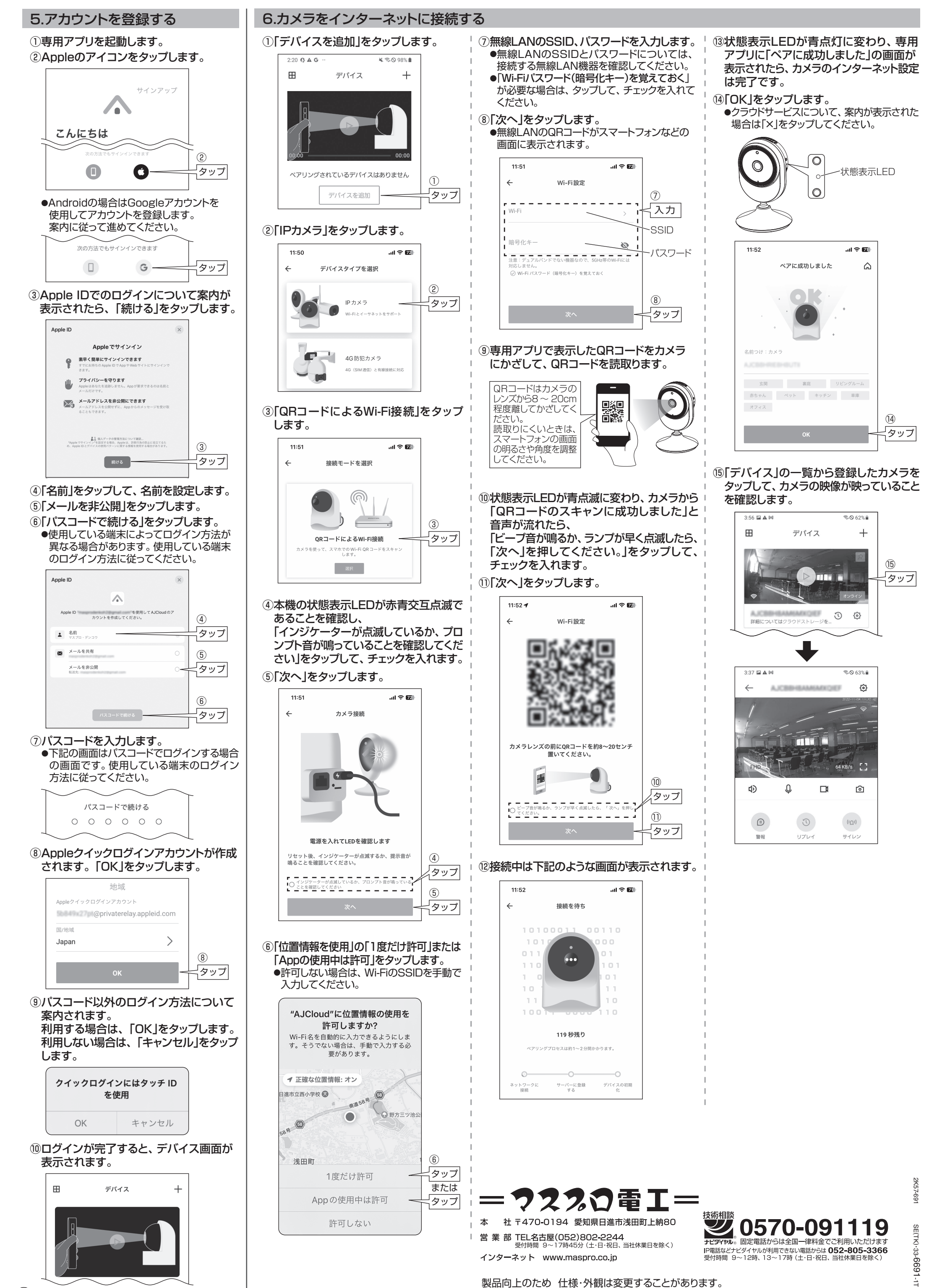